## **Computing**

## **Wie kann ich in Train Sim World 2 bzw. TSW 2 in der U-Bahn auf der Bakerloo Line das Führerstands-Licht anschalten?**

- Um in Train Sim World 2 (**Add-On**/**DLC London Underground**) in der **Fahrerkabine** bzw. im **Fahrerhaus** des Zuges **1972 MK II Stock** die **Beleuchtung anzustellen**, gehen Sie wie unten beschrieben vor.
- Der **Schalter** *Führerstandsbeleuchtung* befindet sich hinter dem Sitz des Fahrers.
- Drehen Sie diesen, um die Beleuchtung auf der linken, auf der rechten, oder auf beiden Seiten **anzumachen**.

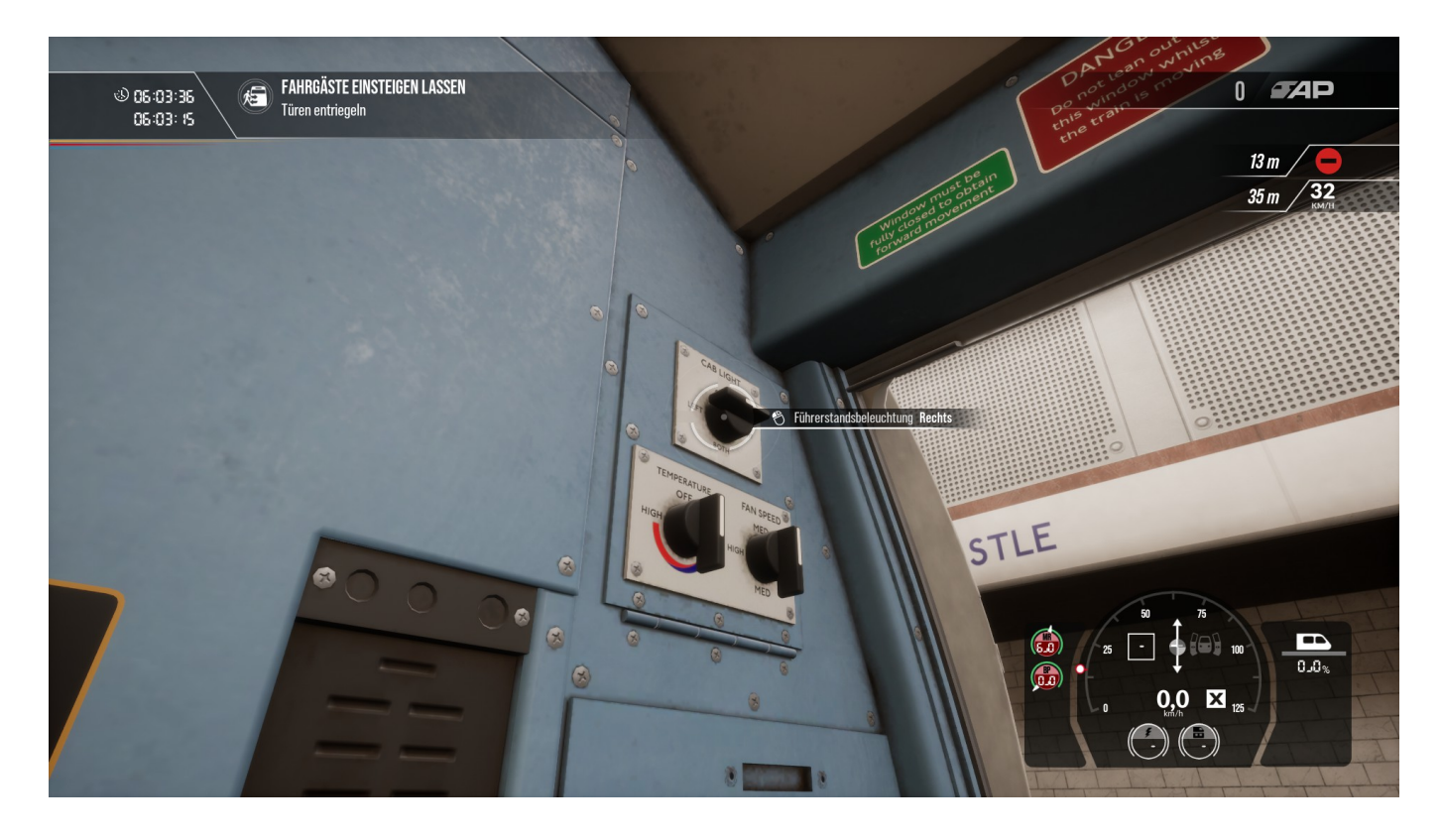

Eindeutige ID: #2563 Verfasser: Letzte Änderung: 2021-08-16 20:47

> Seite 1 / 1 **(c) 2024 Christian Steiner <steiner-christian@outlook.de> | 2024-05-17 06:05**

w.derinternetfinder.de/content/1/1562/de/wie-kann-ich-in-train-sim-world-2-bzw-tsw-2-in-der-u\_bahn-auf-der-bakerloo-line-das-fuehrerstands\_licht-a